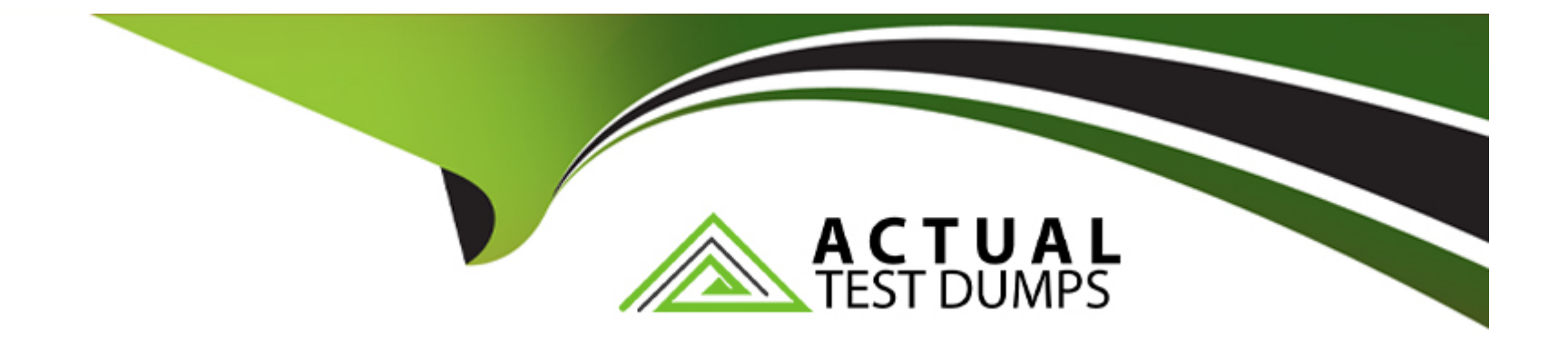

# **Free Questions for A00-281 by actualtestdumps**

# **Shared by Berger on 24-05-2024**

**For More Free Questions and Preparation Resources**

**Check the Links on Last Page**

#### **Question Type: MultipleChoice**

You have acquired an existing program from a coworker which uses a macro. It is not immediately clear to you what this macro is doing. Which OPTION can be used to put the SAS statements generated by the macro execution into the LOG?

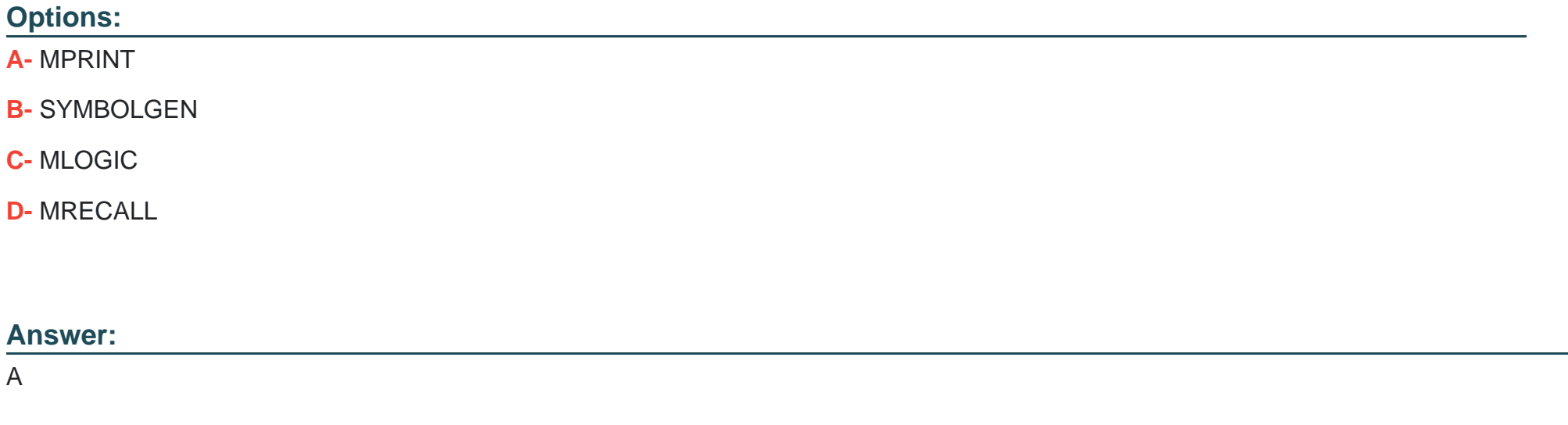

### **Question 2**

**Question Type: MultipleChoice**

### Given the VITALS data set:

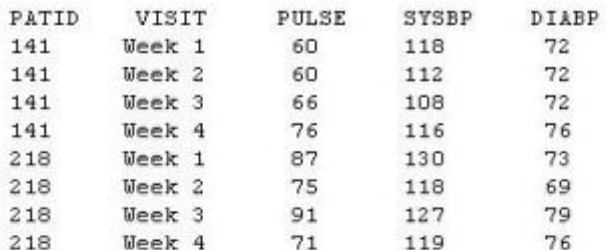

Which program was used to transpose the data set into the following structure?

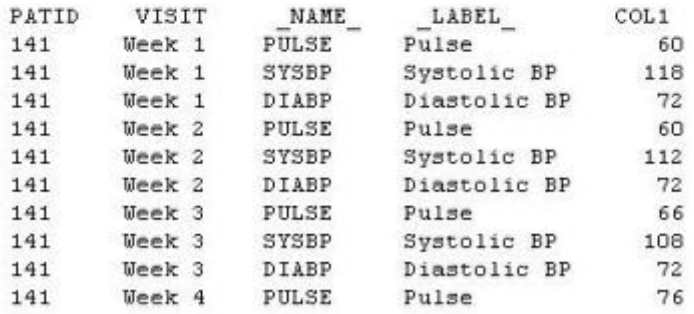

### **Options:**

**A-** proc transpose data=vitals ;

var pulse sysbp diabp ;

run ;

**B**- proc transpose data=vitals ;

by patid visit ;

run ;

**C-** proc transpose data=vitals ; var patid visit ;

run ;

**D-** proc transpose data=vitals ; id patid visit ;

run ;

### **Answer:**

B

# **Question 3**

**Question Type: MultipleChoice**

Given the data set HE:

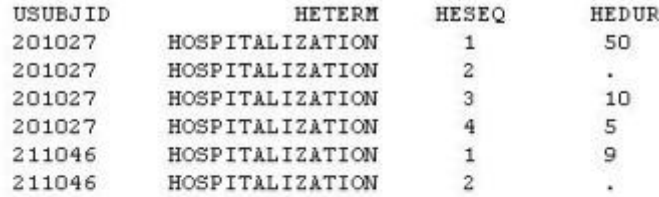

The following SAS Program is submitted:

```
data hosp;
  retain hospdurd;
  set HE;
 by usubjid;
 if first.usubjid then hospdurd=0;
 hospdurd = hospdurd + hedur;if last.usubjid;
run;
```
What will the values be of variable HOSPDURD for the two subjects?

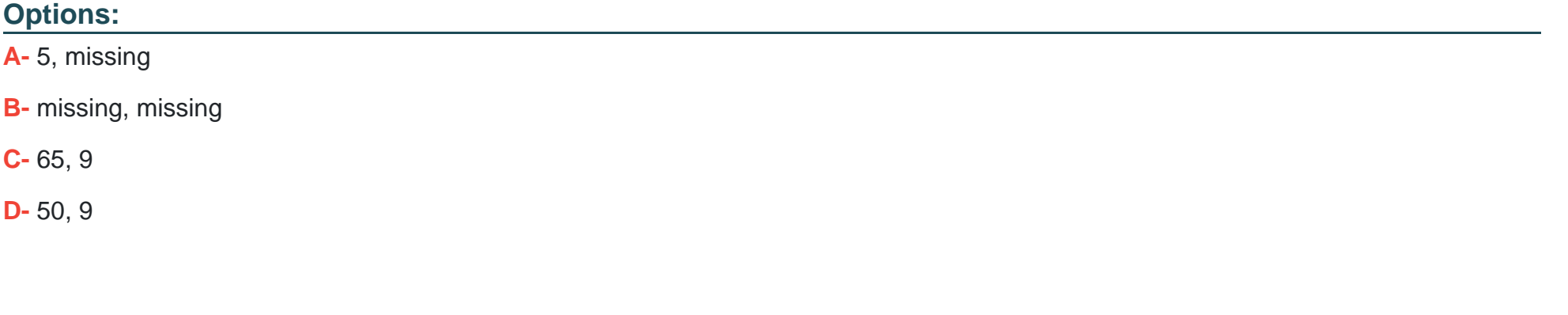

B

**Answer:** 

### **Question 4**

#### **Question Type: MultipleChoice**

#### Given the SAS data set WORK.VS1:

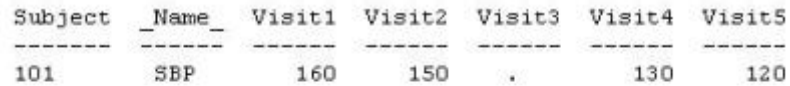

The following SAS program is submitted:

```
data WORK.VS2;
 set WORK.VS1;
 Total=mean(of Visit:);
run;
```
Which value will be assigned to variable TOTAL?

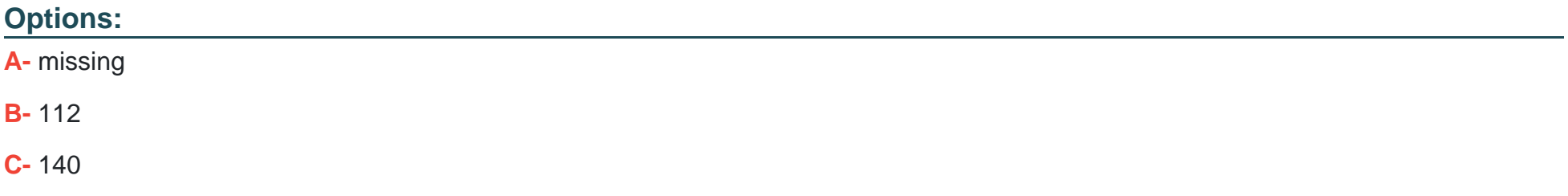

### **Answer:**

C

### **Question 5**

**Question Type: MultipleChoice**

The following SAS program is submitted:

```
data work.sum;
  num1=1;
  num2 = 1num3 = num1 + num2;run;
```
What will be the result when the program executes?

### **Options:**

**A-** num3 assigned a missing value

**B-** num3 assigned a value of 0

**C-** num3 assigned a value of 1

**D-** An error due to mixed variable types in the assignment statement.

#### **Answer:**

A

### **Question 6**

**Question Type: MultipleChoice**

The following SAS program is submitted:

```
data WORK.DIGESTL;
array Observe(3) $ 8 ('appendicitis','diverticulosis','gastroenteritis');
run;
```
What is the value of the second variable in the data set WORK.DIGESTL?

### **Options:**

**A-** diverticulosis

- **B-** divertic
- **C-** a missing value
- **D-** No variables are created.

### **Answer:**

B

# **Question 7**

#### **Question Type: MultipleChoice**

Which statement correctly creates a SAS date variable from a character variable?

### **Options:**

- **A-** sasdate = input(chardate,date9.);
- **B-** sasdate = 'chardate'd;
- **C-** sasdate = put(chardate,date9.);
- **D-** sasdate = date(chardate,date9.);

#### **Answer:**

A

To Get Premium Files for A00-281 Visit

[https://www.p2pexams.com/products/a00-28](https://www.p2pexams.com/products/A00-281)1

For More Free Questions Visit [https://www.p2pexams.com/sas/pdf/a00-28](https://www.p2pexams.com/sas/pdf/a00-281)1